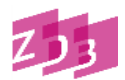

# **Stand 01/2020**

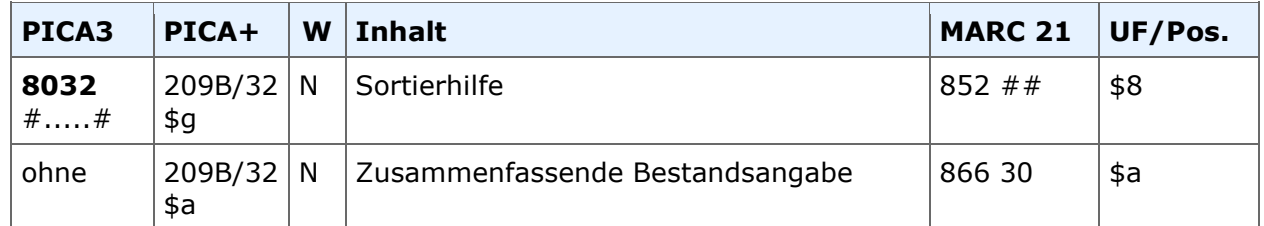

#### **Indextyp/Schlüsseltyp: Indexierungsroutine**:

**Validierung:** Dieses Feld ist obligatorisch, wenn kein Feld 8034 vorliegt.

# **Inhalt**

# **1. Sortierhilfe (Unterfeld \$g)**

Das Unterfeld enthält eine Ziffer zwischen 1 und 99, mit deren Hilfe alle zu einem Titelsatz gehörenden Exemplarsätze einer Bibliothek (bezogen auf den Bibliotheksatz = BIK) in eine sinnvolle Reihenfolge gebracht werden können. Die Exemplarsätze werden bei Abspeicherung des Satzes in die richtige Reihenfolge in den Ebenen ILN, BIK und Sortierhilfe gebracht.

Nur Ziffern zwischen 1 und 99 können eingegeben werden. Dabei kann bei der Erfassung die Sortierhilfe auch "springend" vergeben werden.

```
4000 Titel ...
4800 !00900145X!120000-8 <188> Berlin, Freie Universität Berlin, UB
8032 #1#1967 -
4800 !00900145X!120000-8 <188> Berlin, Freie Universität Berlin, UB
8031 - Beih.
8032 #8#
8034 im FU-Bereich im Monografienkatalog geführt
4800 !009002413!120024-0 <188/24> Berlin, Freie Universität Berlin, ...
8032 #1#22.1988 -
4800 !009001506!120144-x <188/144> Berlin, Freie Universität Berlin, ...
8032 #1#1973,11 -
4800 !009001549!120726-x <188/726> Berlin, Freie Universität Berlin, ...
8032 #1#1967 - 1996
4800 !009001549!120726-x <188/726> Berlin, Freie Universität Berlin, ...
8031 - Beilage zu
8032 #5#1979
```
#### *Hinweis:*

Die Exemplarsätze werden nicht direkt in der Datenbank, sondern nur für die Anzeige in der WinIBW sortiert.

Das bedeutet:

- Bei der Sortierung wird in der Vollanzeige die Zählung der Exemplare in 700X nicht nachgezogen.

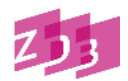

# **Stand 01/2020**

- Im Korrekturmodus wird die Zählung in 700X und die Exemplarzählung EXX nicht nachgezogen.

Beispiel (fingiert): Exemplare im Korrekturmodus

#### **E07**

**7007** 12-12-19 : x 4800 !009000046! 8032 #**1**#2001

# **E02 7002** 12-12-19 : x

4800 !009000046! 8032 #**2**#2002

#### **E06 7006** 12-12-19 : x 4800 !009000046! 8032 #**3**#2003

# **2. Zusammenfassende Bestandsangabe (Unterfeld \$a)**

# **2.1 Allgemeines**

Hierunter ist die Information über die in einer Bibliothek vorhandenen Bände, Jahrgänge usw. eines Titels zu verstehen. Um eine bessere maschinelle Interpretierbarkeit der ZDB-Bestandsangaben für Dokument-Liefersysteme zu ermöglichen, sollten die Bestände soweit wie möglich in positiver Form dargestellt werden, das heißt möglichst unter Vermeidung der Felder [8033](http://www.zeitschriftendatenbank.de/erschliessung/arbeitsunterlagen/zeta/8033/) und [8035.](http://www.zeitschriftendatenbank.de/erschliessung/arbeitsunterlagen/zeta/8035/)

Die Besetzung dieses Feldes ist obligatorisch, wenn das Feld 8034 (Kommentar) nicht besetzt ist.

# **2.2 Numerische Zählung und/oder chronologische Zählung**

Die wichtigsten Elemente der Bestandsangabe sind die numerischen Zählungen und/oder die chronologischen Zählungen.

Weisen die Ausgaben einer fortlaufenden Ressource neben einer chronologischen Zählung zusätzlich eine durchlaufende numerische Zählung auf, wird sie der chronologischen Zählung mit Punkt vorangestellt. Die Erfassung einer Bandbezeichnung (z. B. Band, Heft, Volume, Nr.) entfällt im Allgemeinen. Nicht durchlaufende Zählungen werden grundsätzlich nicht erfasst.

Die Erfassung der chronologischen Zählung erfolgt grundsätzlich ohne Klammerung und ohne Monats-/Tages-Angaben.

Vor und nach dem Bis-Strich wird ein Blank erfasst.

4025 2015-

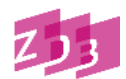

# **Stand 01/2020**

8032 2015 -

4025 24 (2015)- 8032 24.2015 -

4025 1 (1999)-2 (2000) 8032 1.1999 - 2.2000

4025 März/April 2010- 8032 2010 -

4025 10- 8032 2010 -

Bei chronologischen Zählungen, die über die Grenze eines Kalenderjahres hinausgehen bzw. mehrere Jahre umfassen, wird das Endjahr in zweistelliger Form mit einem Schrägstrich an das Anfangsjahr (vierstellig) angeschlossen.

4025 1 (1970/1971)- 8032 1.1970/71 - 4025 1938/1940 8032 1938/40 -

Eine vierstellige Angabe des Endjahres ist nur erforderlich, wenn die Berichtszeit eine Jahrhundertwende überschreitet.

4025 1999/2000- 8032 1999/2000 -

Mehrfachbände bzw. -hefte werden, sofern es sich nicht lediglich um bibliothekspezifische Buchbindereinheiten handelt, in der Form 1/2.1971; 1/3.1964 usw. dargestellt. Bindestriche der Vorlage etc. sind in solchen Fällen durch den Schrägstrich wiederzugeben.

Vorlesungsverzeichnissen u.ä. werden die Abkürzungen WS (Wintersemester) und SS (Sommersemester) als Teil der chronologischen Zählung dem Jahr durch Blank getrennt vorangestellt.

4025 Wintersemester 2010/2011- 8032 WS 2010/11 -

Sind die Angaben nur in einer nichtchristlichen Zeitrechnung genannt, wird die Vorlage in kürzester Form übernommen und die entsprechende Berichtszeit in unserer Zeitrechnung durch "Gleichheitszeichen" eingeleitet - in eckigen Klammern hinzugefügt.

4025 An V [1796/1797] 8032 An V=[1796/97]

4025 1 (5678[1917/1918)]-

ZDB-Format mit RDA: 8032 Stand: 01/2020 Seite 3 von 9

# **Stand 01/2020**

8032 1.5678=[1917/18] - 4025 5717 [1956/1957]- 8032 5717=[1956/57] -

Liegen die Angaben in christlicher und in einer anderen Zeitrechnung vor, so werden beide Angaben übernommen.

4025 1921- = 1339- 8032 1921=1339 - 4025 Vol. 1 (1401 = 1981)- 8032 1.1401=1981 -

# **2.3 Verschiedene Arten von Bestandsangaben**

 Offene Angaben Wird eine Zeitschrift (voraussichtlich) laufend bezogen, wird hinter der Bestandsangabe ein "Bis-Strich" mit vorangehendem Blank gesetzt.

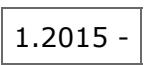

 Zusammenfassende Angaben "Von- Bis"-Angaben werden durch "Blank Bis-Strich Blank" verbunden.

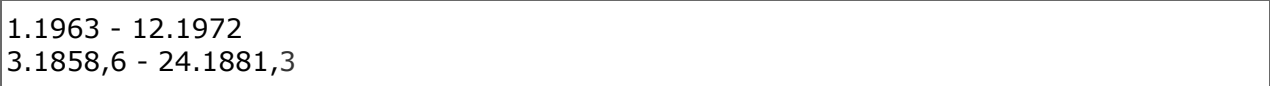

 Einzelband-Angaben Wenn mehrere Einzelbände angeführt werden, werden diese durch "Semikolon Blank" voneinander abgegrenzt.

1.1970; 3.1972; 7.1973

Die drei genannten Arten von Bestandsangaben können auch kombiniert verwendet werden. Sie werden dann ebenfalls durch "Semikolon Blank" getrennt. Offene Angaben können dabei sinnvollerweise nur am Schluss der gesamten Angabe vorkommen.

1.1960 - 5.1963; 11.1964; 23.1971 -

Die Angabe des Bestandes soll kürzest möglich zusammengefasst erfolgen.

# **2.4 Titelsplit mitten im Jahrgang**

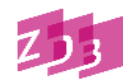

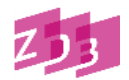

# **Stand 01/2020**

Beginnt oder endet der Bestand zu einem Titel mitten im Jahrgang, wird der vorhandene Bestand mit der nicht durchlaufenden Heft- bzw. Teilangabe (als Ziffer oder als Monatsnamen) ohne Blank mit Komma an die chronologische Bezeichnung angefügt. Monatsnamen werden in der üblichen deutschen Abkürzung angegeben, die Jahreszeiten als "Frü.", "So.", "He.", "Wi.".

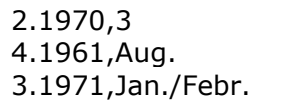

Bei Zeitungen wird hier entsprechend das Datum hinter dem Komma angegeben. Für Monatsangaben wird stets die Abkürzung der deutschen Monatsnamen verwendet. Ist zusätzlich zum Datum eine Nummernzählung vorhanden, so wird diese mit Komma an die Berichtszeit angefügt und dahinter das Datum in runder Klammer eingegeben.

2.1947,15.Mai - 1963,21(22.Mai) -

# **2.5 Mehrfachzählungen**

Liegen zwei alphanumerische Zählungen (übergeordnete durchlaufende Zählung und untergeordnete durchlaufende Zählung) vor, wird im Allgemeinen auf die Angabe der untergeordneten Zählung verzichtet.

Erscheint aber eine nähere Kennzeichnung unerlässlich, kann die durchlaufende untergeordnete Zählung mit "Blank Gleichheitszeichen Blank" an die übergeordnete Zählung angeschlossen werden. Zum besseren Verständnis sollten hier Bandbezeichnungen mitgenommen werden.

Hinweis: Eine nicht durchlaufende untergeordnete Zählung wird grundsätzlich nicht erfasst.

 Einzelband- und offene Angaben (der "Bis-Strich" wird nur hinter dem letzten Zählsystem angegeben)

```
4025 Volume 1, Nr. 1 (1993)-
8031 Volume 
8032 1.1993 = Nr. 1 -
4025 Jahrgang 106, Band 217 (2013)-
8031 Jahrgang 
8032 106.2013 = Band 217 -
4025 Ausgabe 1, Nr. 1 (1981)-
8031 Ausgabe
8032 1.1981 = Nr. 1 -
```
Liegen drei Zählungen (alternative Zählung) vor, wird wie folgt erfasst:

4025 Volume 1, no. 1 (January 2000)- = Issue 1-

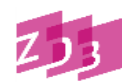

# **Stand 01/2020**

```
8031 Volume
8032 1.2000 = Issue 1 -
```
*Hinweis: Die Issue-Zählung ist durchlaufend; die Wiedergabe der nicht durchlaufenden Nummern-Zählung entfällt*

# Zusammenfassende Angaben

```
4025 Jahrgang 1, Heft 1 (1990)-Jahrgang 24, Heft 78 (2003)
8031 Jahrgang
8032 1.1990 - 24.2003 = Heft 1-78
```
# **2.6 Besonderheiten in der Zählung**

Besonderheiten können bei der Bestandserfassung angegeben werden.

# **a) nicht chronologische Erscheinungsweise**

```
4025 Band 2 (1969)-
4225 Band 1 in 1970, Band 3 in 1971 erschienen
8032 1.1970; 2.1969; 3.1971 -
```
# **b) Verschiedene Auflagen**

Verschiedene Auflagen von einzelnen Bänden eines Titels werden zu einer Bestandsangabe vereinigt; im Kommentarfeld [8034](http://www.zeitschriftendatenbank.de/erschliessung/arbeitsunterlagen/zeta/8034/) können die in zweiter oder anderer Auflage vorliegenden Bände kommentiert werden.

```
8032 1.1971 -
8034 1.1971 - 2.1973=2. Auflage
```
# **c) Kein Vorliegen einer chronologischen Zählung**

Besteht die Zählung nur aus einer (alpha)numerischen Bezeichnung, wird für die Bestandsangabe das Erscheinungsjahr als Ersatz für die chronologische Zählung herangezogen.

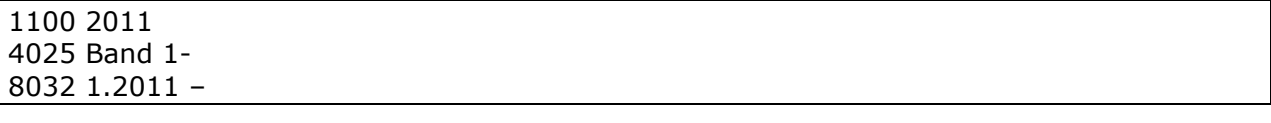

#### 1100 2011

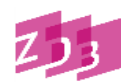

# **Stand 01/2020**

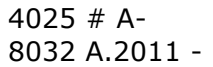

# **d) Fingierte Zählungsbezeichnung**

Wurde eine fehlende alphanumerische und/oder chronologische Bezeichnung für die erste und/oder letzte Ausgabe in der Zählung fingiert, werden die Bestandsangaben ebenfalls in fingierter Form erfasst.

```
4025 [Volume 1 (2015)]-
8032 [1.2015] -
4025 Heft 1 (2000)-[Heft 36 (2013)]
8032 1.2000 – [36.2013] 
4025 [Band 1]-
8032 [1.]2016-
Hinweis: Das Erscheinungsjahr wird ersatzweise als chronologische Bezeichnung angegeben
```
# **e) Nicht erschienene Ausgaben**

4025 Band 1 (2011)- 4225 Band 3 (2013) nicht erschienen 8032 1.2011; 2.2012; 4.2014 -

# **f) Doppelt gezählte Ausgaben**

4025 Band 1 (1953)- 4225 Band 8 doppelt gezählt 8032 1.1953 - 7.1959; 8.1960; 8.1961; 9.1970 -

# **g) In der Zählung ausgelassene Ausgaben**

4025 Band 1 (1970)- 4225 Band 6 in der Zählung ausgelassen 8032 1.1970 - 5.1974; 7.1975 -

# **2.7 Neue Zählfolgen**

Der Bestand pro neue Zählfolge wird jeweils in einen eigenen Exemplarsatz geschrieben.

**Stand 01/2020**

4025 1 (1858)-6 (1863) ; 2. Ser., 1 (1864)-6 (1869) ; 3. Serie, 1 (1870)-7 (1878/1880) = *1. Exemplarsatz* 8032 #1#1.1858 - 4.1861; 6.1863 = *2. Exemplarsatz* 8031 2. Ser. 8032 #2#1.1864 - 6.1869 = *3. Exemplarsatz* 8031 3. Serie 8032 #3#1.1870; 4.1875 - 7.1878/80

Bei Vorlage nicht aufeinanderfolgender neuer Zählfolgen kann die Möglichkeit der Nachmeldung weiterer Bestandsangaben berücksichtigt werden. Die Sortierhilfe bestimmt die Reihenfolge der Exemplarsätze innerhalb einer BIK. Bei späteren Einschüben muss ggf. die Sortierhilfe für alle Exemplare entsprechend korrigiert werden.

# **2.8 Beilagen**

Beilagen ohne eigene durchgehende Teilezählung werden in einem eigenen Exemplarsatz angegeben.

Nach Möglichkeit soll die vorliegende Bezeichnung der Beilage (bzw. der spezifische Titel der ungezählten Beilage) - mit "Bis-Strich Blank" eingeleitet - in das Feld für den Vortext [\(8031\)](http://www.zeitschriftendatenbank.de/erschliessung/arbeitsunterlagen/zeta/8031/) übertragen werden.

8031 - Beil. zu 8032 #8#7.1962,11 8031 - Special volume zu 8032 #5#258.1960; 267.1969; 273.1973 - 275.1975 8031 - Beilage "Tipps für Auszubildende" zu 8032 #7#17.1969 -

Mehrere in sich gezählte Beilagen zu einem Band (oder Heft usw.), die nicht den Kriterien für eine durchlaufende Teilezählung entsprechen, werden auf folgende Weise eingegeben:

8031 - Suppl. 8032 #7#1-2 zu 26.1972 8034 Angebunden 8031 - Sonderheft 8032 #10#1-4 zu 4.1959; 1 zu 5.1960; 2 zu 7.1962; 1 zu 12.1967; 2-3 zu 15.1970 8031 - Sonderh. zu 8032 #15#4.1958 - 6.1960; 1-2 zu 14.1968; 15.1969

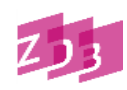

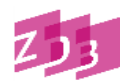

# **Stand 01/2020**

8031 - Beilage zu

Mehrere Beilagen, die sich durch verschiedene Benennungen unterscheiden, werden in eigenen Exemplarsätzen erfasst:

8032 #7#7.1962,11 8031 - Special 8032 #8#1-2 zu 6.1961; 1 zu 7.1962; 1 zu 10.1965; 2 zu 12.1967; 1-2 zu 13.1968; 2 zu 14.1969

8031 - Jubiläums-Ausgabe 8032 #9#1965

#### **2.9 Indices**

Selbständige Indices, für die keine eigene Beschreibung angelegt wird, werden in einem eigenen Exemplarsatz erfasst.

8031 - Index zu 8032 #7#109/158.1870/94; 159/208.1898/1920

In der Regel soll die normierte Bezeichnung "Index" verwendet werden. Wenn sachlich unterschiedliche Register aufgeführt werden müssen, ist jedoch die jeweils vorliegende Bezeichnung einzusetzen.

Bei gezählten Indices wird die Indexzählung der jeweiligen Zählung der Grundbände, durch die Präposition "für" (zwischen Blanks) getrennt, vorangestellt.

8031 - Index 8032 #7#1 für 1/10.1868/77 - 8 für 71/79.1938/46

Unselbständige Indices, die innerhalb eines Bandes, Heftes o.ä. erscheinen und sich auf mindestens 2 Jahrgänge des Bezugswerkes beziehen, werden in der Titelaufnahme im Feld [4203](http://www.zeitschriftendatenbank.de/erschliessung/arbeitsunterlagen/zeta/4203/) dargestellt. Eine zusätzliche Erfassung im Bestand kann entfallen.

# **2.10 Integrierende Ressourcen und weitere Fälle ohne Zählung im Feld 4025**

Auch bei integrierenden Ressourcen (Websites, Datenbanken, Loseblattsammlungen), die kein Feld 4025 aufweisen, kann das Exemplarfeld 8032 besetzt werden. Das Erscheinungsjahr der Ressource kann als Ersatz für die chronologische Zählung herangezogen und in 8032 erfasst werden.

So kann auch verfahren werden, wenn für die fortlaufende Ressource kein Abschluss geplant ist, und sie im Einzelfall keine Zählung aufweist.